Subject: Re: Tutorial feb2012 Posted by StefanoSpataro on Thu, 10 May 2012 11:35:54 GMT View Forum Message <> Reply to Message

Hi Ralf,

in the text of the message it is written that uncommenting those lines the results are the same:

Quote:In addition histograms filled with energy and momentum are the same. Using "PidAlgoEmcBayes" also gives no effect.

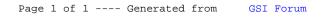